## **Sample solution of the written examination in Operating Systems**

*February 12th 2024*

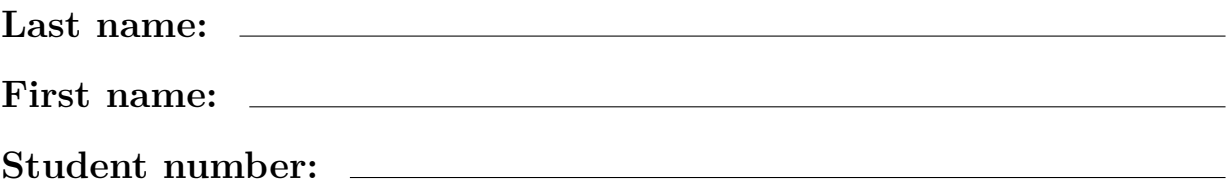

Mit dem Bearbeiten dieser schriftlichen Prüfung (Klausur) bestätigen Sie, dass Sie diese alleine bearbeiten und dass Sie sich gesund und prüfungsfähig fühlen. Mit dem Erhalt der Aufgabenstellung gilt die Klausur als angetreten und wird bewertet.

By attending this written exam, you confirm that you are working on it alone and feel healthy and capable to participate. Once you have received the examination paper, you are considered to have participated in the exam, and it will be graded.

- Use the provided sheets. Do *not* use own paper.
- You are allowed to use a *self prepared*, *single sided DIN-A4 sheet* in the exam. Only *handwritten originals* are allowed, but no copies.
- Do *not* use a red pen.
- Time limit: *90 minutes*
- Turn off your mobile phones!

**Grade:**

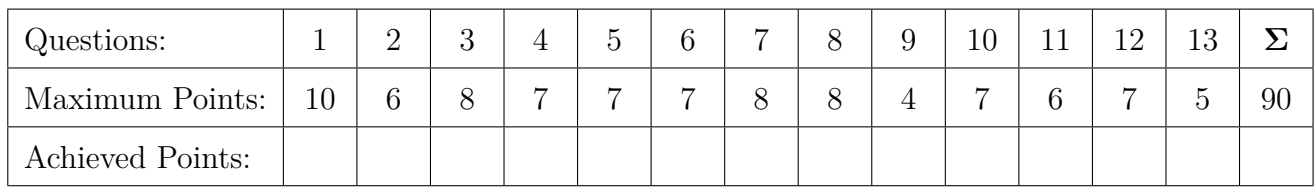

**1.0**: 90.0-85.5, **1.3**: 85.0-81.0, **1.7**: 80.5-76.5, **2.0**: 76.0-72.0, **2.3**: 71.5-67.5, **2.7**: 67.0-63.0, **3.0**: 62.5-58.5, **3.3**: 58.0-54.0, **3.7**: 53.5-49.5, **4.0**: 49.0-45.0, **5.0**: <45 Prof. Dr. Christian Baun Page 2 of 14

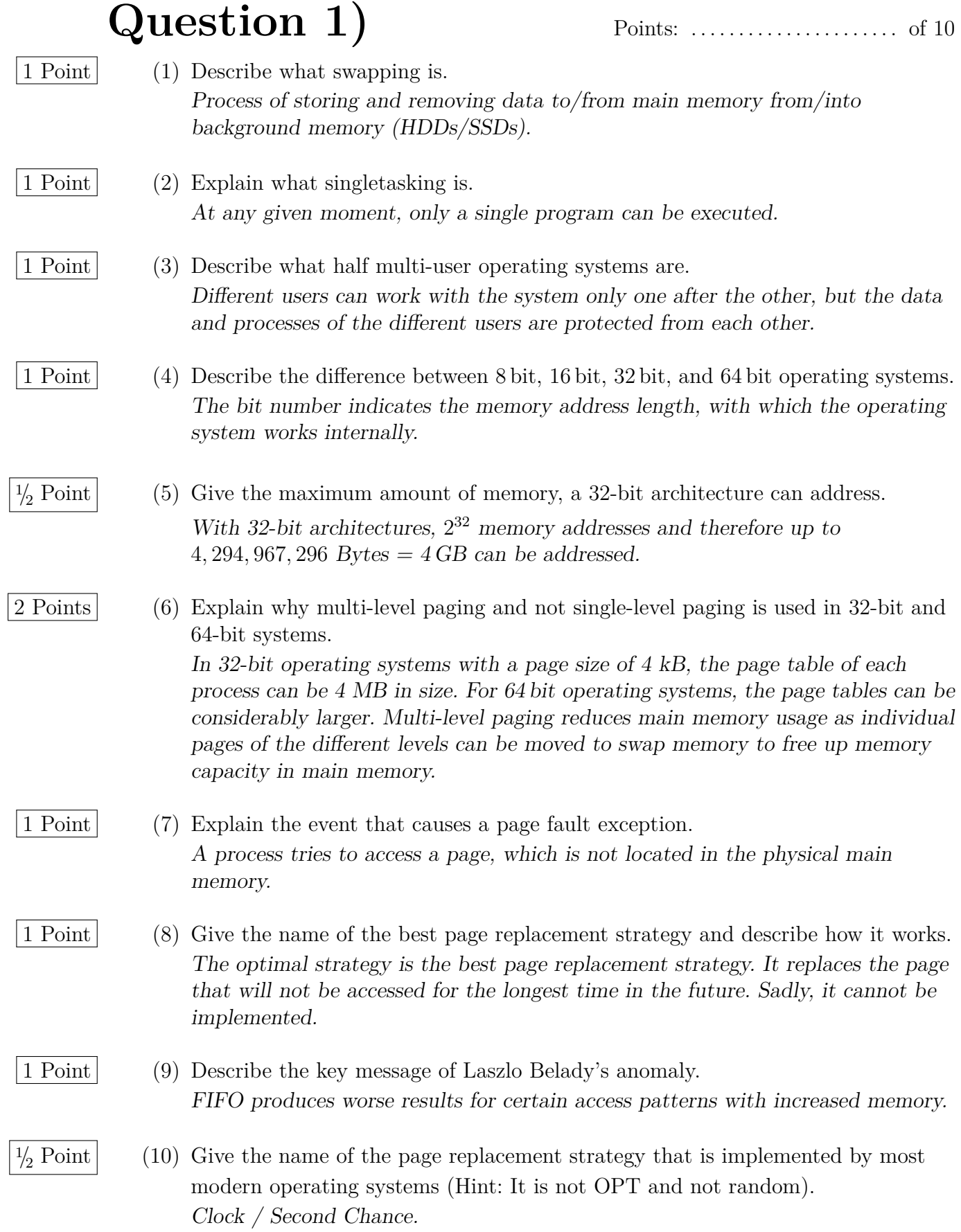

Prof. Dr. Christian Baun Page 3 of 14

## **Question 2)** Points: . . . . . . . . . . . . . . . . . . . . . . of 6

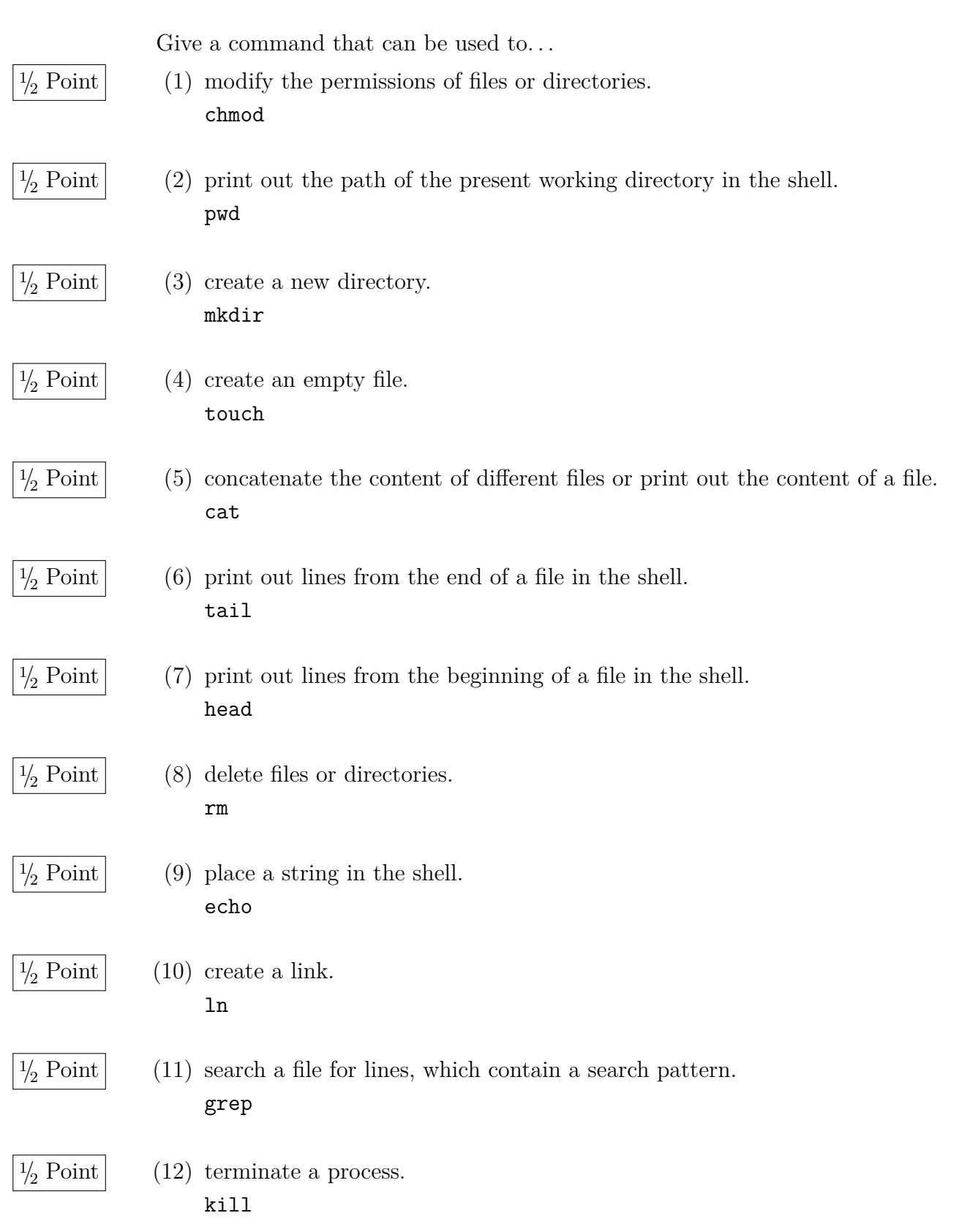

Prof. Dr. Christian Baun Page 4 of 14

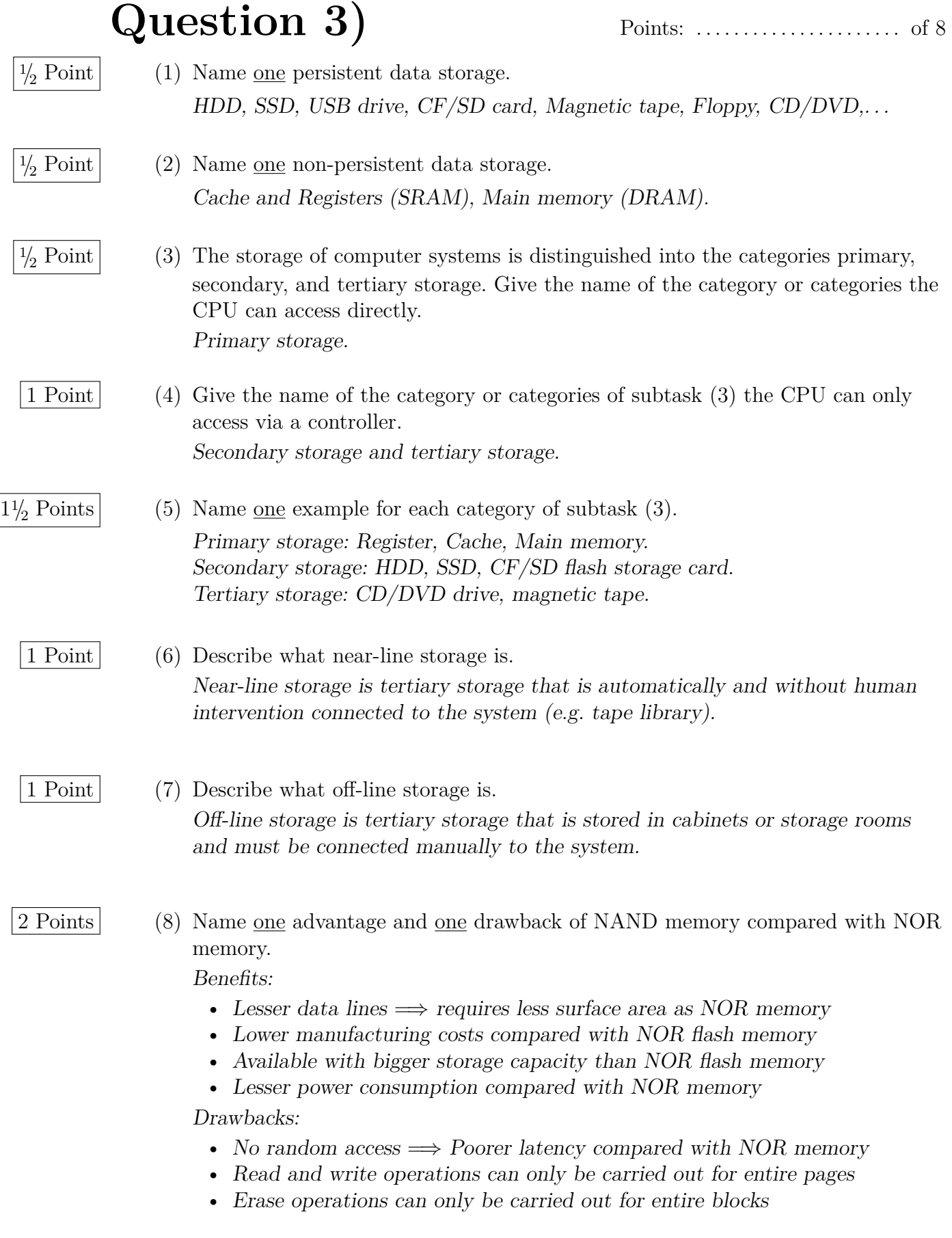

Prof. Dr. Christian Baun Page 5 of 14

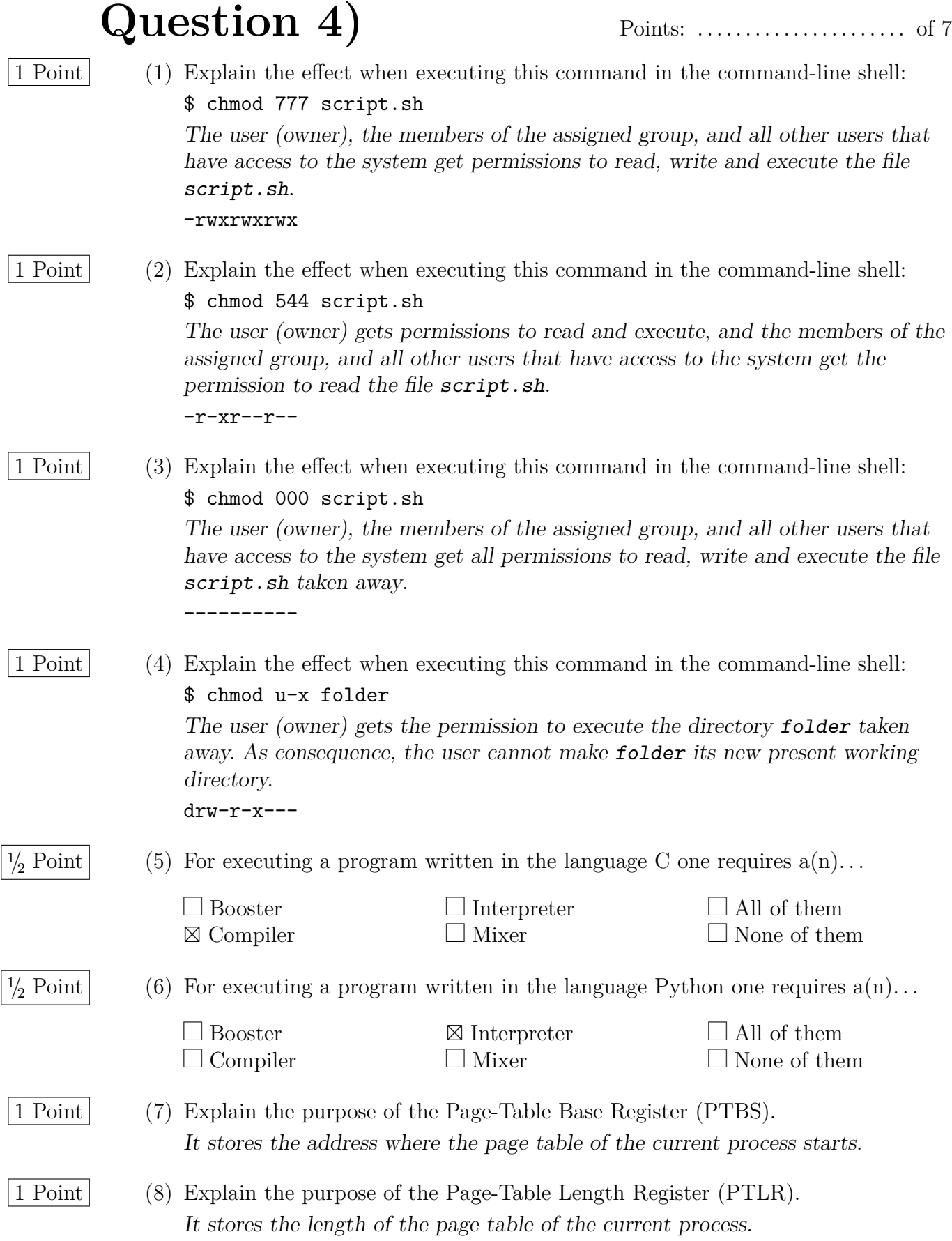

Prof. Dr. Christian Baun Page 6 of 14

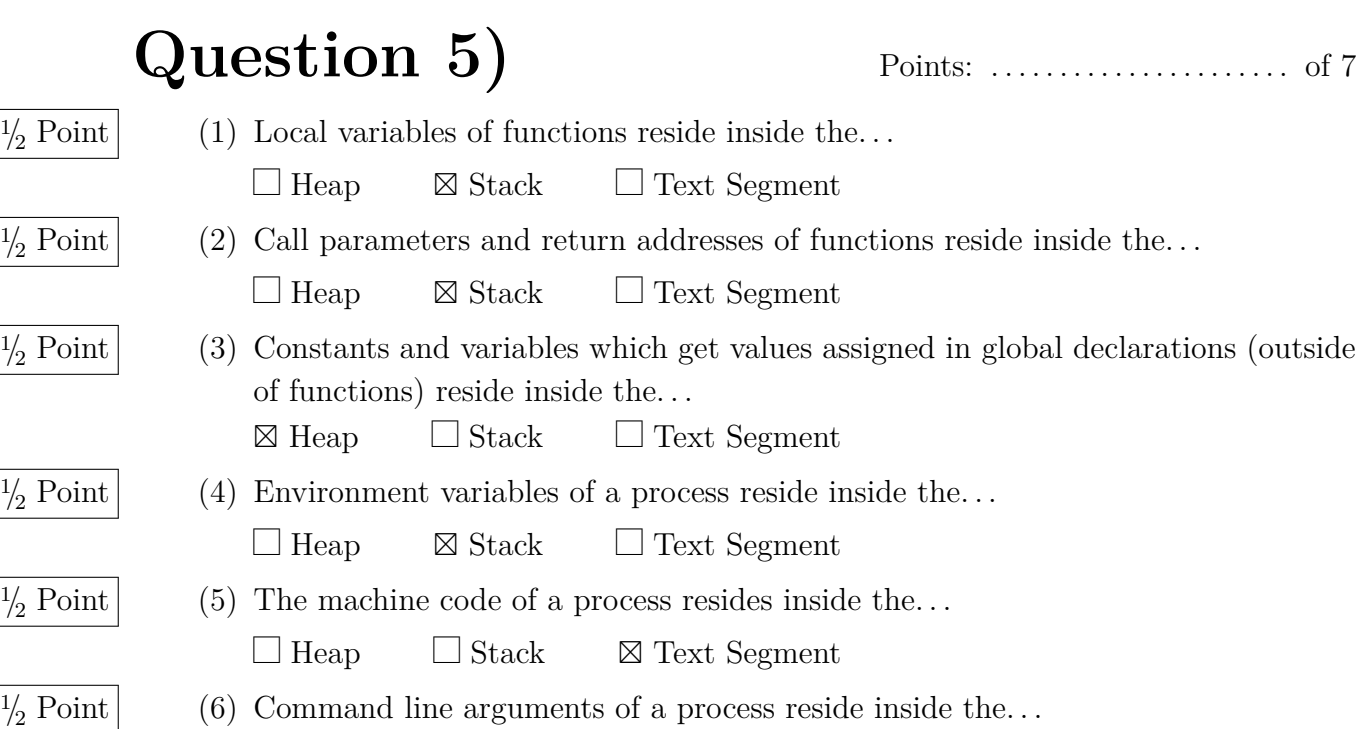

 $\Box$  Heap  $\boxtimes$  Stack  $\Box$  Text Segment

4 Points (7) The figure shows the structure of a UNIX process in memory. Fill in the missing labels (technical terms) of the process-related data and the missing information about the content of this data.

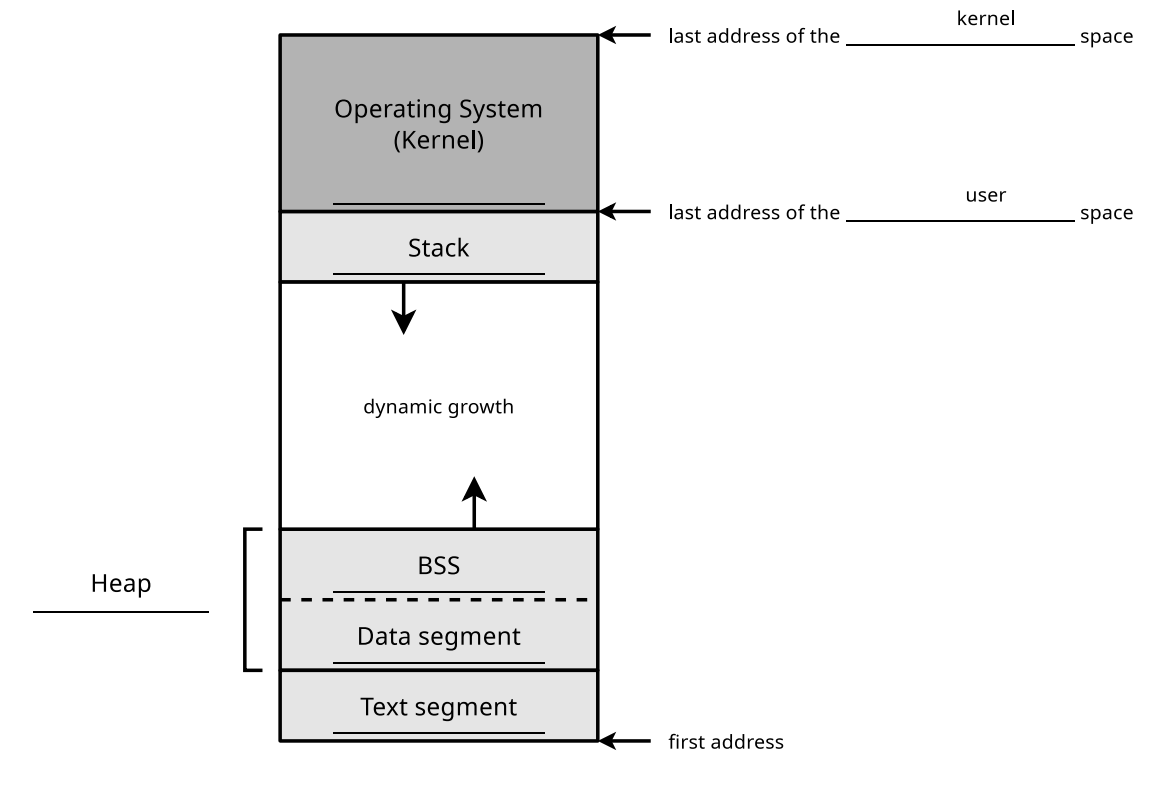

Prof. Dr. Christian Baun Page 7 of 14

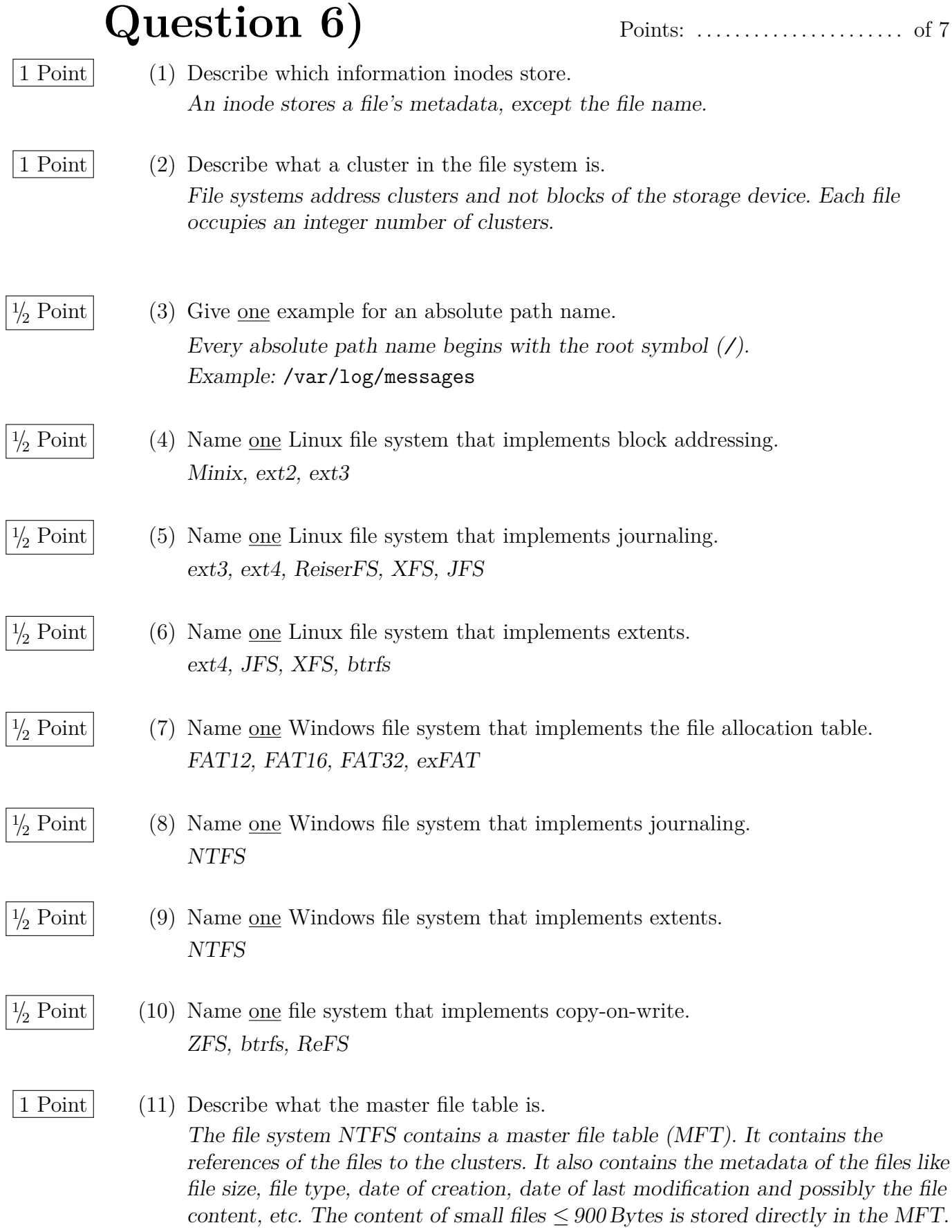

Prof. Dr. Christian Baun Page 8 of 14

**Question 7)** Points: . . . . . . . . . . . . . . . . . . . . . . of 8

1 Point (1) Explain what a zombie process is. A zombie process has completed execution (via the system call exit) but its entry in the process table exists until the parent process has fetched (via the system call wait) the exit status (return code). Its PID can not yet be assigned to a new process.

3 Points (2) The following C source code creates a child process.

```
1 #include <stdio.h>
 2 \text{ } # include \langle unistd.h>
 3 # include < stdlib .h >
 4
 5 void main () {
 6 int returnvalue = fork();
 7
 8 if ( returnvalue < 0) {
 9 printf ("Error.\n\ln");
\begin{array}{cc} 10 & \text{exit (1)}; \\ 11 & \text{ } \end{array}11 }
12 else if ( returnvalue > 0) {
13 printf ("Parent .\n\langle n" \rangle ;
14 exit (0) ;
15 }
16 else {
17 printf ("Child .\n\begin{bmatrix} n' \\ n' \end{bmatrix};
18 exit (0) ;
19 }
20 }
```
Give the value of the returnvalue variable for the child process and for the parent process. In your answer, explain the importance of the return value in the parent process.

In the child process,  $fork()$  has the return value 0.

In the parent process  $fork()$  has a positive return value that is equal to the PID of the newly created child process.

The return value of fork() in the parent process allows the parent process to identify the child process.

2 Points (3) Name two differences of a child process from the parent process shortly after its creation.

The PID, the PPID, and the memory areas.

2 Points (4) Describe the consequences if a parent process is terminated before the child process.

> If a parent process terminates before the child process, it gets init or systemd as the new parent process assigned. Orphaned processes are always adopted by init or systemd. The PPID of the cild process then becomes value 1.

#### **Question 8)** Points: . . . . . . . . . . . . . . . . . . . . . . of 8

1 Point (1) Explain why fairness is a relevant criteria in scheduling. If a scheduling algorithm is not fair, low-priority processes may starve.

- 2 Points (2) Explain the difference between preemptive and non-preemptive scheduling. When using preemptive scheduling, the CPU may be removed from a process before its execution is completed. When using non-preemptive scheduling, a process, which gets the CPU assigned by the scheduler, remains control over the CPU until its execution is finished or it gives the control back on a voluntary basis.
- 1 Point (3) Name the scheduling method that Windows operating systems implement. Multilevel feedback scheduling.
- 4 Points (4) Explain how the scheduling method of Windows operating systems works. (Hint: A schematic diagram may help here!)

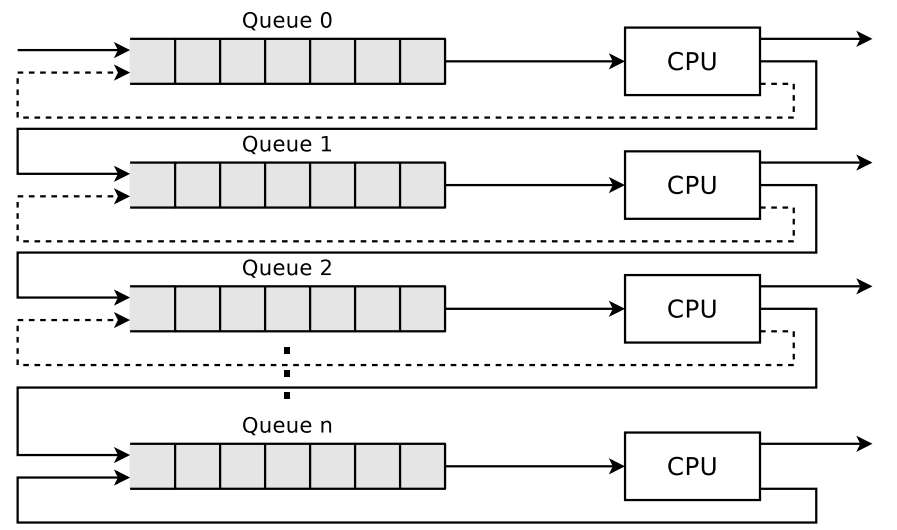

Multilevel feedback scheduling works with multiple queues. Each queue has a different priority or time multiplex (e.g. 70%:15%:10%:5%). Each new process is added to the top queue. This way it has the highest priority. Each queue uses Round Robin. If a process returns the CPU on voluntary basis, it is added to the same queue. If a process utilized its entire time slice, it is inserted in the next lower queue, with has a lower priority. The priorities are therefore dynamically assigned with this method.

No complicated estimations. Processes with many Input and output operations are preferred because they are inserted in the original queue again when they resigns the CPU on voluntary basis  $\implies$  This way they keep their priority value. Older, longer-running processes are delayed.

Prof. Dr. Christian Baun Page 10 of 14

**Question 9)** Points: . . . . . . . . . . . . . . . . . . . . . . of 4

4 Points (1) Explain how the Completely Fair Scheduler of the Linux kernel (Kernel 2.6.23 until Kernel 6.5.13) works.

(Hint: A schematic diagram may help here!)

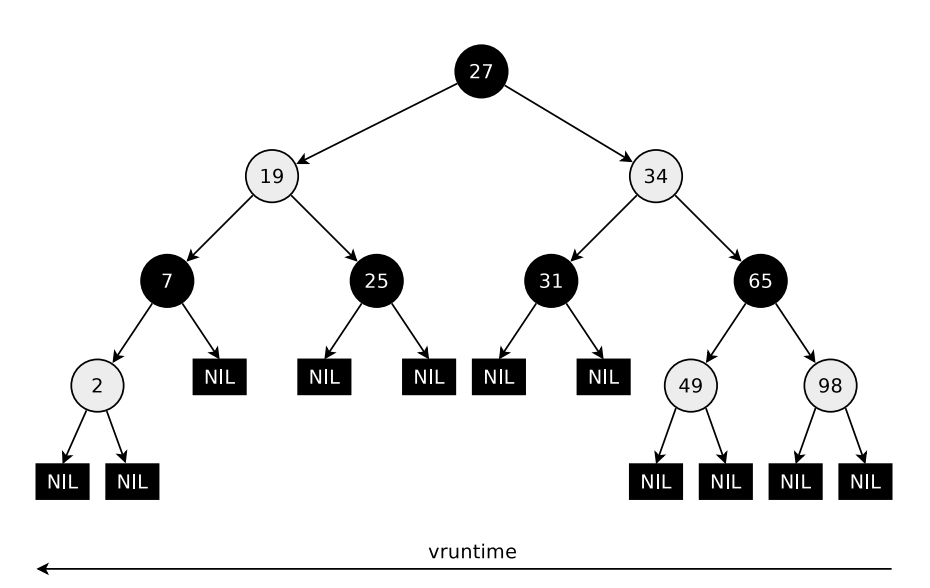

Most need of CPU time

Least need of CPU time

The kernel implements a CFS scheduler for every CPU core and maintains a variable vruntime (virtual runtime) for every SCHED\_OTHER process. The value represents a virtual processor runtime in nanoseconds. vruntime indicates how long the particular process has already used the CPU core. The process with the lowest vruntime gets access to the CPU core next. The management of the processes is done using a red-black tree (self-balancing binary search tree). The processes are sorted in the tree by their vruntime values.

Aim: All processes should get a similar (fair) share of computing time of the CPU core they are assigned to. For *n* processes, each process should get 1*/n* of the CPU time. If a process got the CPU core assigned, it can run until its vruntime value has reached the targeted portion of 1*/n* of the available CPU time. The scheduler aims for an equal vruntime value for all processes.

The values are the keys of the inner nodes. leaf nodes (NIL nodes) have no keys and contain no data. NIL stands for none, nothing, null, which means it is a null value or null pointer. For fairness reasons, the scheduler assigns the CPU core next to the leftmost process in the tree. If a process gets replaced from the CPU core, the vruntime value is increased by the time the process did run on the CPU core.

The nodes (processes) in the tree move continuously from right to left  $\implies$  fair distribution of CPU resources.

The scheduler takes into account the static process priorities (nice values) of the processes. The vruntime values are weighted differently depending on the nice value. In other words: The virtual clock can run at different speeds.

Prof. Dr. Christian Baun Page 11 of 14

# **Question 10)** Points: . . . . . . . . . . . . . . . . . . . . . . of 7

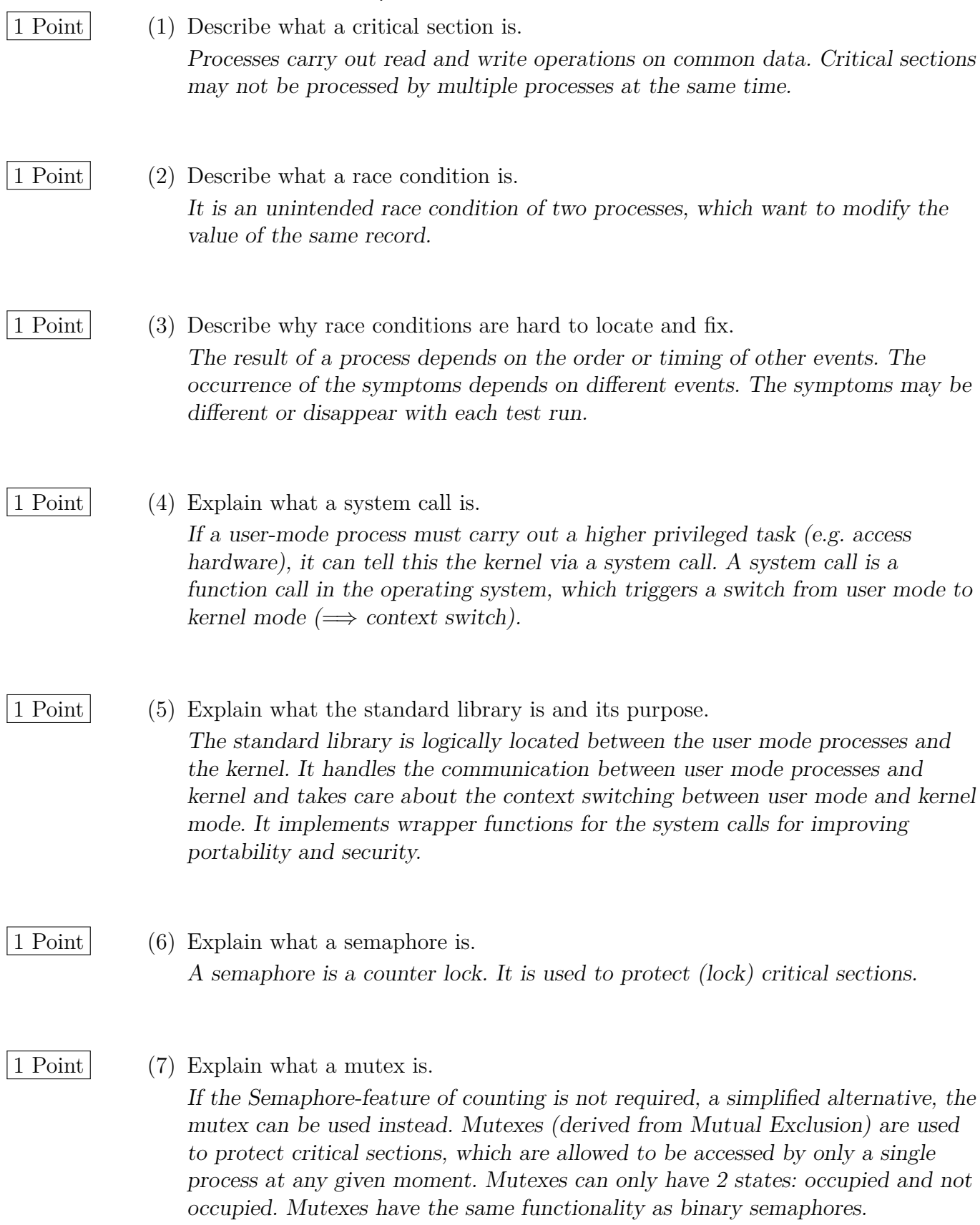

Prof. Dr. Christian Baun Page 12 of 14

#### **Question 11)** Points: . . . . . . . . . . . . . . . . . . . . . . of 6

6 Points (1) Perform the deadlock detection with matrices and check if a deadlock occurs.

Existing resource vector  $=$   $(10 \ 5 \ 7)$ Current allocation matrix =  $\lceil$  $\begin{array}{c} \hline \end{array}$ 0 1 0 2 0 0 3 0 2 2 1 1 0 0 2 1  $\begin{array}{c} \begin{array}{c} \begin{array}{c} \end{array} \\ \begin{array}{c} \end{array} \end{array} \end{array}$  $\frac{\text{Request}}{\text{matrix}}$  =  $\sqrt{ }$  $\begin{array}{c} \hline \end{array}$ 7 4 3 1 2 2 6 5 0 4 1 1 4 3 5 1  $\begin{array}{c} \hline \end{array}$ 

The existing resource vector and the current allocation matrix are used to calculate the available resource vector.

Available resource vector =  $(3 \ 3 \ 2)$ 

Only process 2 can run with this available resource vector. The following available resource vector results when process 2 has finished execution and deallocates its resources.

Available resource vector =  $(5 \ 3 \ 2)$ 

Only process 4 can run with this available resource vector. The following available resource vector results when process 4 has finished execution and deallocates its resources.

Available resource vector  $= \begin{pmatrix} 7 & 4 & 3 \end{pmatrix}$ 

Only process 1 can run with this available resource vector. The following available resource vector results when process 1 has finished execution and deallocates its resources.

Available resource vector = 
$$
(7 \ 5 \ 3)
$$

Only process 3 can run with this available resource vector. The following available resource vector results when process 3 has finished execution and deallocates its resources.

Available resource vector = 
$$
(10 \ 5 \ 5)
$$

Process 5 is not blocked. No deadlock occurs.

Prof. Dr. Christian Baun Page 13 of 14

## **Question 12)** Points: . . . . . . . . . . . . . . . . . . . . . . of 7

 $\frac{1}{2}$  Point  $\vert$  (1) Name <u>one</u> sort of inter-process communication that can only be used for processes that are closely related to each other. Anonymous pipes.

- $\frac{1}{2}$  Point (2) Name <u>one</u> sort of inter-process communication that allows communication over computer system boundaries. Sockets.
- 
- 3 Points (3) The figure shows the working principle of signaling, a technique that is used to specify an execution order of critical sections of processes.

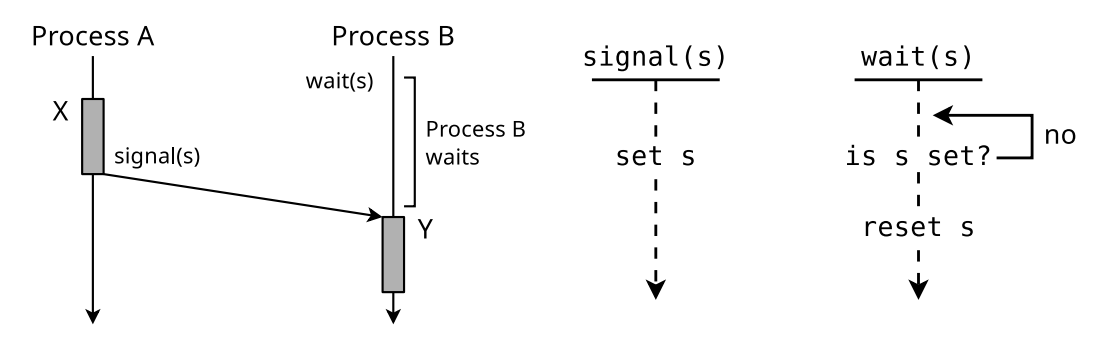

Describe where you see room for improvement in terms of CPU utilization. The figure shows busy waiting at the signal variable s. The technique is also called active waiting, spinlock, or polling. CPU resources are wasted, because the wait operation occupies the processor at regular intervals.

2 Points (4) Explain one possible way of implementing the signaling technique shown in subtask (3) in Linux.

> One way to specify in Linux an execution order with passive waiting, is by using the function sigsuspend. Thereby a process blocks itself until another process sends it an appropriate signal (usually **SIGUSR1** or **SIGUSR2**) with the command kill (or the system call of the same name) and in this way signals that it should continue working.

Alternative system calls and function calls by which a process can block itself until it is woken up again by a system call are pause and sleep.

1 Point (5) Name a technique for process synchronisation, which has less drawbacks than signaling shown in subtask (3). Passive waiting, (blocking) Sockets, Semaphore concept, Message Queues, Shared Memory with Semaphores,. . .

## **Question 13)** Points: . . . . . . . . . . . . . . . . . . . . . . of 5

2 Points (1) The figure shows the working principle of a synchronisation technique that ensures that the execution of critical sections does not overlap and does not specify the execution order of the critical sections.

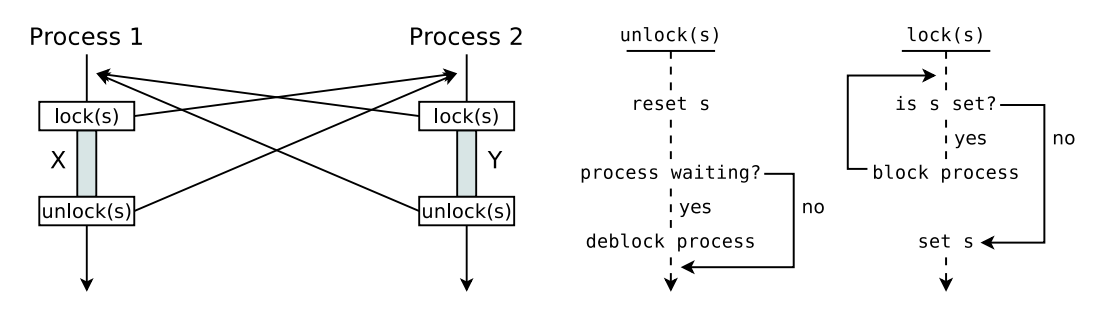

Explain one possible way of implementing the signaling technique shown in this subtask in Linux.

Alternative 1: Implementation of locking with the signals SIGSTOP (No. 19) and SIGCONT (No. 18). With SIGSTOP another process can be stopped. With SIGCONT another process can be reactivated.

Alternative 2: A local file serves as a locking mechanism for mutual exclusion. Each process verifies before entering its critical section whether it can open the file exclusively. e.g. with the system call open or standard library function fopen. If this is not the case, it must pause for a certain time (e.g. with the system call sleep) and then try again (busy waiting). Alternatively, it can pause itself with sleep or pause and hope that the process that has already opened the file unblocks it with a signal at the end of its critical section (passive waiting).

- $\frac{1}{2}$  Point (2) Name one sort of inter-process communication that operates bidirectional. Shared memory segments, Message queues, Sockets.
- $\frac{1}{2}$  Point  $\vert$  (3) Name <u>one</u> sort of inter-process communication where the operating system does not guarantee the synchronization. Shared memory segments.
- 2 Points (4) Explain the meaning of the lines and columns in the file /proc/buddyinfo.

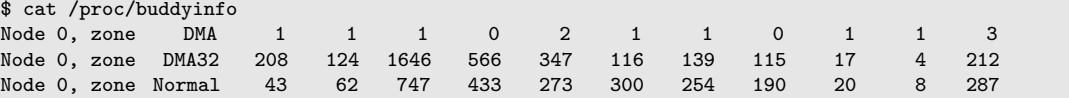

The DMA row shows the first 16 MB of the system.

The DMA32 row shows all memory  $> 16$  MB and  $< 4$  GB of the system.

The Normal row shows all memory  $>$  4 GB of the system.

Column 1: number of free memory chunks ("buddies") of size 2<sup>0</sup> ∗ *PAGESIZE* Column 2: number of free memory chunks ("buddies") of size  $2^1 * PAGESIZE$ . . .

Column 11: number of free memory chunks ("buddies") of size  $2^{10} * PAGESIZE$ 

- 
- 
-